## **Часть** 1

 $\Pi$ ри выполнении заданий этой части в бланке ответов № 1 под номером  $\varepsilon$ **ыполняемого Вами задания (A1–A13) поставьте знак «X» в клеточке, номер** *் komopoй coomsemc. wewen номеру выбранного Вами ответа.* 

В экзаменационных заданиях используются следующие соглашения.

1. Обозначения для логических связок (операций):

а) *отрицание* (инверсия, логическое НЕ) обозначается ¬ (например, ¬А);

b) *конъюнкиия* (логическое умножение, логическое И) обозначается  $\wedge$  (например,  $A \wedge B$ ) либо & (например,  $A \& B$ );

с) *дизъюнкция* (логическое сложение, логическое ИЛИ) обозначается ∨ (например,  $A \vee B$ ) либо | (например,  $A \upharpoonright B$ );

d) *следование* (импликация) обозначается  $\rightarrow$  (например, A  $\rightarrow$  B);

e) *тождество* обозначается ≡ (например, А≡В); выражение А≡В истинно тогда и только тогла, когла значения А и В совпалают (либо они оба истинны, либо они оба ложны):

f) символ 1 используется для обозначения истины (истинного высказывания); символ 0 – для обозначения лжи (ложного высказывания).

2. Лва логических выражения, солержащие переменные, называются равносильными (эквивалентными), если значения этих выражений совпадают при любых значениях переменных. Так, выражения  $A \rightarrow B$  и  $(\neg A) \vee B$  равносильны, а  $A \vee B$  и  $A \wedge B$  – нет (значения выражений разные, например при  $A = 1$ ,  $B = 0$ ).

3. Приоритеты логических операций: инверсия (отрицание), конъюнкция (логическое умножение), дизъюнкция (логическое сложение), импликация (следование). Таким образом,  $\neg A \wedge B \vee C \wedge D$  совпадает с (( $\neg A$ )  $\nwedge B$ )  $\nvee$  ( $C \wedge D$ ). Возможна запись  $A \wedge \overrightarrow{B} \wedge \overrightarrow{C}$  вместо  $(A \wedge B) \wedge C$ . То же относится и к дизъюнкции: возможна запись  $A \vee B \vee C$  вместо  $(A \vee B) \vee C$ .

4. Везде в задачах 1 Кбайт = 1024 байт; 1 Мбайт = 1024 Кбайт.

**А1** <sup>|</sup> Даны 4 целых числа, записанные в двоичной системе:

10001011, 10111000, 10011011, 10110100.

Сколько среди них чисел, больших, чем  $A4_{16} + 208$ ?

**1)** 1 **2)** 2 **3)** 3 **4)** 4

**А2** Между населёнными пунктами А, В, С, D, E, F, Z построены дороги, протяжённость которых приведена в таблице (отсутствие числа в таблице означает, что прямой дороги между пунктами нет).

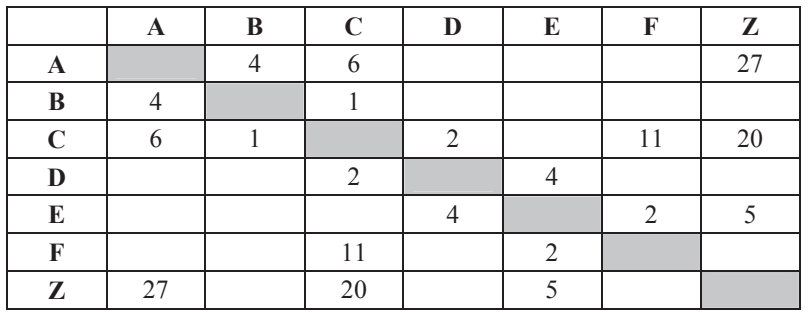

Определите длину кратчайшего пути между пунктами А и Z (при условии, что передвигаться можно только по построенным дорогам).

**1)** 13 **2)** 16 **3)** 18 **4)** 27

**АЗ** Дан фрагмент таблицы истинности выражения F:

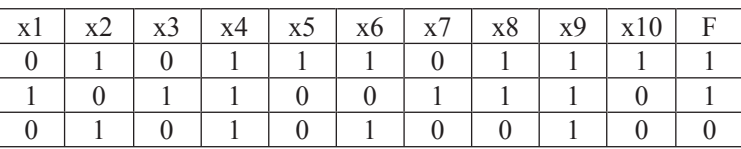

Каким выражением может быть  $F$ ?

**1)** x1/\¬x2/\x3/\¬x4/\x5/\¬x6/\x7/\x8/\¬x9/\x10

**2)** x1\/¬x2\/x3\/¬x4\/x5\/¬x6\/x7\/x8\/¬x9\/x10

**3)**  $\neg x1\sqrt{x2}\sqrt{-x3}\sqrt{x4}\sqrt{-x5}\sqrt{x6}\sqrt{-x7}\sqrt{x8}\sqrt{x9}\sqrt{-x10}$ 

**4)** ¬x1/\x2/\¬x3/\x4/\¬x5/\x6/\¬x7/\¬x8/\x9/\¬x10

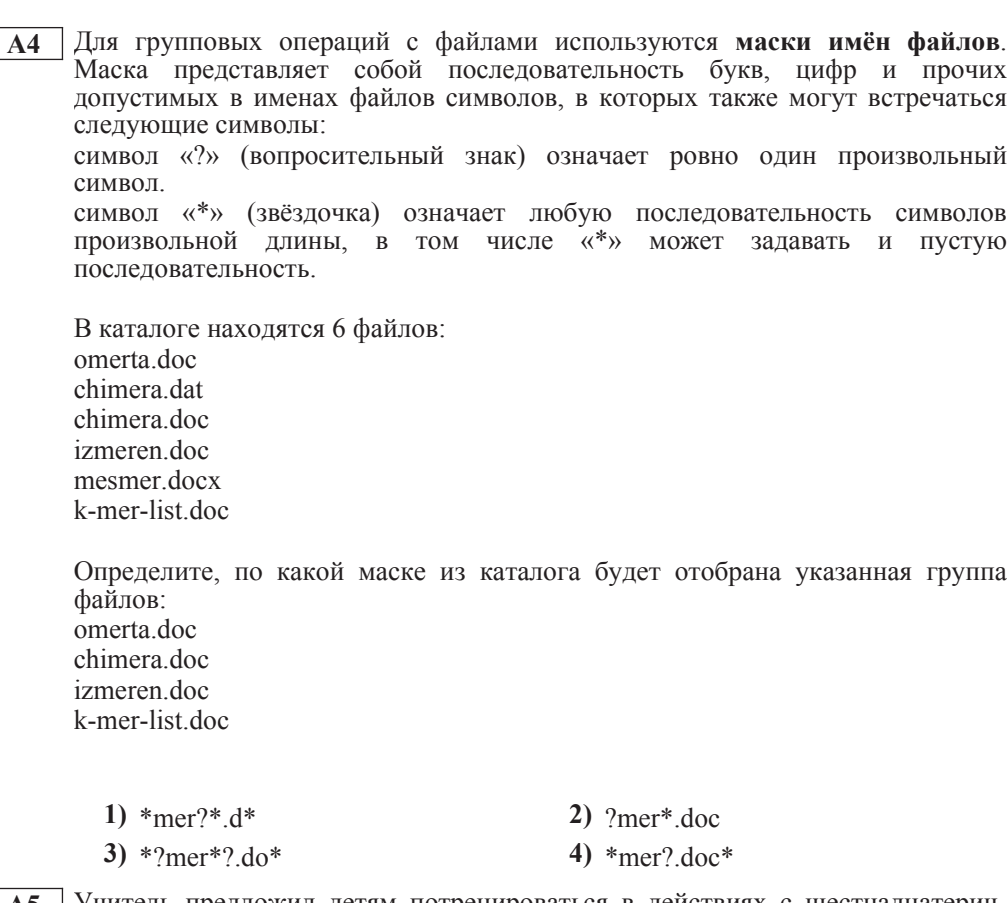

**А5** Учитель предложил детям потренироваться в действиях с шестнадцатеричными цифрами и поиграть в такую игру. Он предлагает детям три шестнадцатеричные цифры, следующие в порядке невозрастания. Ученики должны сначала найти разность первой и второй цифр, потом – разности второй и третьей цифр. Обе разности должны быть записаны как десятичные числа. Затем эти числа записываются друг за другом в порядке невозрастания (правое число меньше или равно левому).

## **Пример.**

Исходные цифры: А, А, 3. Разности:  $A-A=0_{10}$ ;  $A-3=10_{10}-3_{10}=7_{10}$ . Результат: 70.

Укажите, какая из следующих последовательностей символов может быть получена в результате.

**1)** 131 **2)** 133 **3)** 212 **4)** D1

Информатика 11 класс Вариант 1  $\epsilon$ 

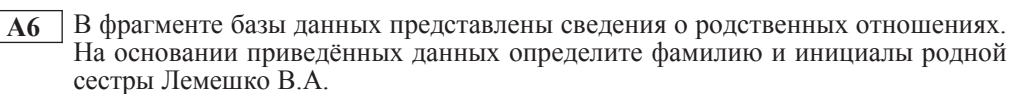

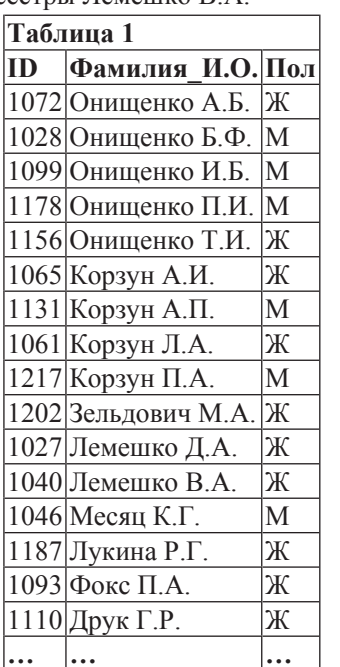

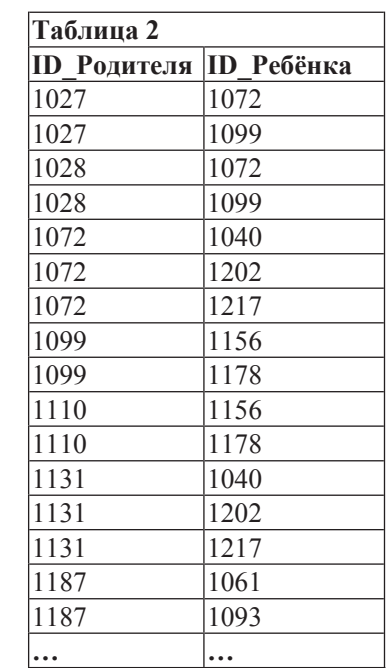

**1)** Онищенко А.Б. **2)** Лемешко Д.А.

**3)**  $\text{Kopayn II.A.}$  **4)**  $\text{3e}_{\text{JI} \text{L} \text{J} \text{O} \text{B} \text{I} \text{V}} \text{M.A.}$ 

 $\overline{A7}$  **B** ячейке D5 электронной таблицы записана формула. Эту формулу скопировали в ячейку C4. В результате значение в ячейке С4 вычисляется по формуле  $3x+y$ , где  $x -$  значение в ячейке C22, а  $y -$  значение в ячейке D22. Укажите, какая формула могла быть написана в ячейке D5.

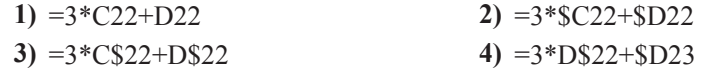

**А8** Производилась четырёхканальная (квадро) звукозапись с частотой дискретизации 16 кГц и 24-битным разрешением. В результате был получен файл размером 48 Мбайт, сжатие данных не производилось. Какая из приведённых ниже величин наиболее близка к времени, в течение которого проводилась запись?

 $1)$   $1 \text{ MHz}$   $2)$   $2 \text{ MHz}$   $3)$   $3 \text{ MHz}$   $4)$   $4 \text{ MHz}$ 

Информатика. 11 класс. Вариант 1 самом с поставляет и с поставке в собой на такие в собой на в 8

**А9** По каналу связи передаются сообщения, содержащие только 4 буквы: Е, Н, О, Т. Для кодирования букв Е. Н. О используются 5-битовые кодовые слова:  $E - 00000$ ,  $H - 00111$ ,  $O - 11011$ .

 $\text{I}$ ля этого набора коловых слов выполнено такое свойство: *любые два слова из*  $h$ набора отличаются не менее чем в трёх позициях.

Это свойство важно для расшифровки сообщений при наличии помех.

Какое из перечисленных ниже кодовых слов можно использовать для буквы Т, чтобы указанное свойство выполнялось для всех четырёх кодовых слов?

- **1)** 11111 **2)** 11100
- 
- **3)** 00011 **4)** не подходит ни одно из указанных выше слов

**А10** На числовой прямой даны два отрезка:  $P = [3, 13]$  и  $Q = [7, 17]$ . Выберите такой отрезок А, что формула

 $((x \in A) \rightarrow (x \in P)) \vee \neg(x \in O)$ 

тождественно истинна, то есть принимает значение 1 при любом значении переменной х.

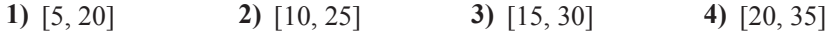

**А11** При регистрации в компьютерной системе каждому пользователю выдаётся пароль, состоящий из 15 символов и содержащий только символы Е, Г, Э, 2, 0, 1, 3. Каждый такой пароль в компьютерной программе записывается минимально возможным и одинаковым целым количеством байт (при этом используют посимвольное кодирование и все символы кодируются одинаковым и минимально возможным количеством бит).

Определите объём памяти, отводимый этой программой для записи 30 паролей.

**1)** 180 байт **2)** 210 байт **3)** 240 байт **4)** 270 байт

**A12** В программе описан одномерный целочисленный массив с индексами от 0 до 10. Ниже представлен записанный на разных языках программирования фрагмент одной и той же программы, обрабатывающей данный массив.

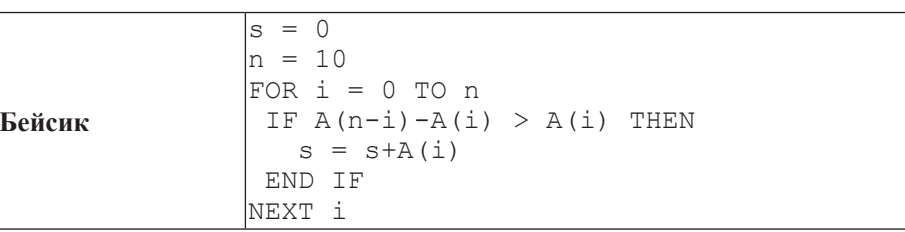

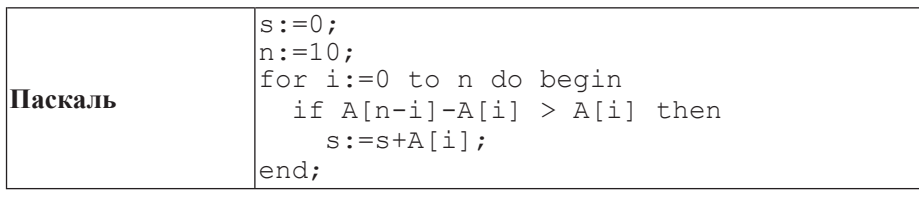

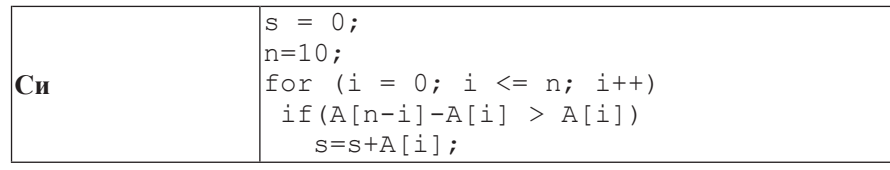

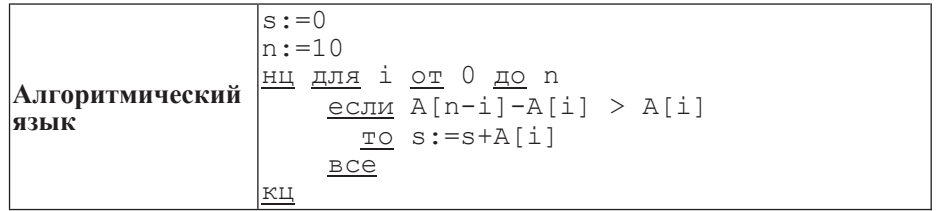

В начале выполнения этого фрагмента в массиве находились числа 0, 10, 20, 30, 40, 50, 60, 70, 80, 90, 100,  $T.e.$  A[0]=0, A[1]=10  $\mu$   $T.A.$  Чему будет равно значение переменной s после выполнения данной программы?

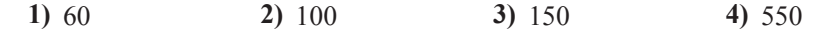

© СтатГрад 2013 г.

**А13** Система команд исполнителя РОБОТ, «живущего» в прямоугольном лабиринте на клетчатой плоскости, состоит из 8 команд. Четыре команды это команды-приказы:

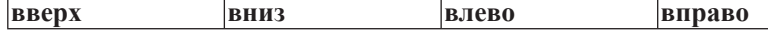

При выполнении любой из этих команд РОБОТ перемещается на одну клетку соответственно: вверх  $\uparrow$ , вниз  $\downarrow$ , влево  $\leftarrow$ , вправо  $\rightarrow$ .

Четыре команды проверяют истинность условия отсутствия стены у каждой стороны той клетки, где находится РОБОТ:

 $\vert$ **сверху свободно**  $\vert$ снизу свободно  $\vert$ слева свободно  $\vert$ справа свободно

**И**кл

ПОКА условие

последовательность команд

КОНЕЦ ПОКА

выполняется, пока условие истинно.

В конструкции

ЕСЛИ *условие* 

**ТО** *команда1* 

ИНАЧЕ *команда2* 

КОНЕЦ ЕСЛИ

выполняется *команда1* (если условие истинно) или *команда2* (если условие ложно)

В конструкциях ПОКА и ЕСЛИ условие может содержать команды проверки, а также слова И, ИЛИ, НЕ, обозначающие логические операции.

Если РОБОТ начнёт движение в сторону находящейся рядом с ним стены, то он разрушится и программа прервётся.

Сколько клеток лабиринта соответствуют требованию, что, начав движение в данной клетке и выполнив предложенную программу, РОБОТ уцелеет и остановится в закрашенной клетке (клетка F6)?

НАЧАЛО

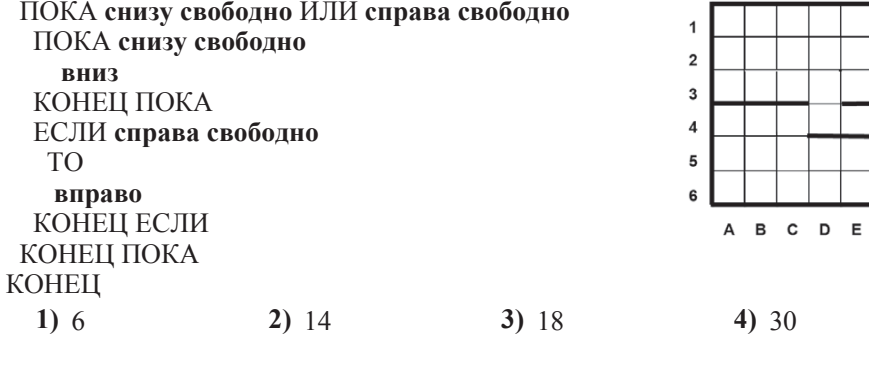

ɂɧɮɨɪɦɚɬɢɤɚ 11 ɤɥɚɫɫ ȼɚɪɢɚɧɬ 1 10

**Часть** 2

*Ɉɬɜɟɬɨɦ <sup>ɤ</sup> ɡɚɞɚɧɢɹɦ ɷɬɨɣ ɱɚɫɬɢ (ȼ1–ȼ15) ɹɜɥɹɟɬɫɹ ɱɢɫɥɨ, ɩɨɫɥɟɞɨɜɚɬɟɥɶɧɨɫɬɶ*  $6y$ кв или иифр. Впишите ответы сначала в текст работы, а затем перенесите  $ux$  в бланк ответов № 1 справа от номера соответствующего задания, начиная  $c$  первой клеточки, без пробелов, запятых и других дополнительных символов. Каждую букву или цифру пишите в отдельной клеточке в соответствии  $c$  приведёнными в бланке образиами.

**В1** У исполнителя Троечник две команды, которым присвоены номера:

1. прибавь 2,

2. **умножь** на 3.

Первая из этих команд увеличивает число на экране на 2, вторая – умножает его на 3. Программа для исполнителя Троечник – это последовательность номеров команд.

Например,  $1211 -$ это программа

**ɩɪɢɛɚɜɶ 2**

**УМНОЖЬ НА З** прибавь 2

прибавь 2

Эта программа преобразует, например, число 2 в число 16.

Запишите программу, которая преобразует число 12 в число 122 и содержит не более 5 команд. Ёсли таких программ более одной, то запишите любую из них.

**Ответ:** 

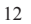

 $= A1*4$  $= B2+A1$ 

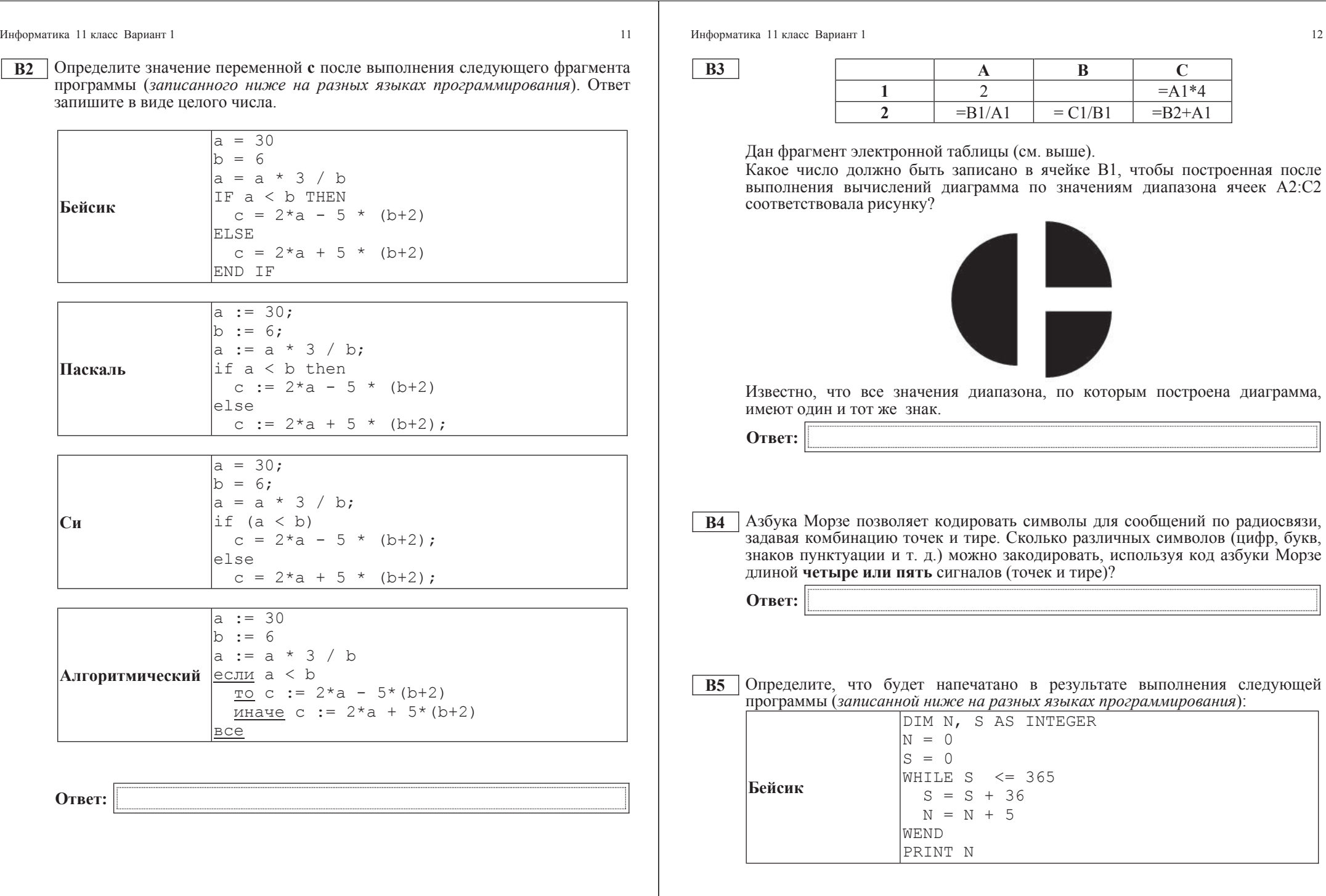

 $\odot$ Стат<br/>Град<br> 2013 г

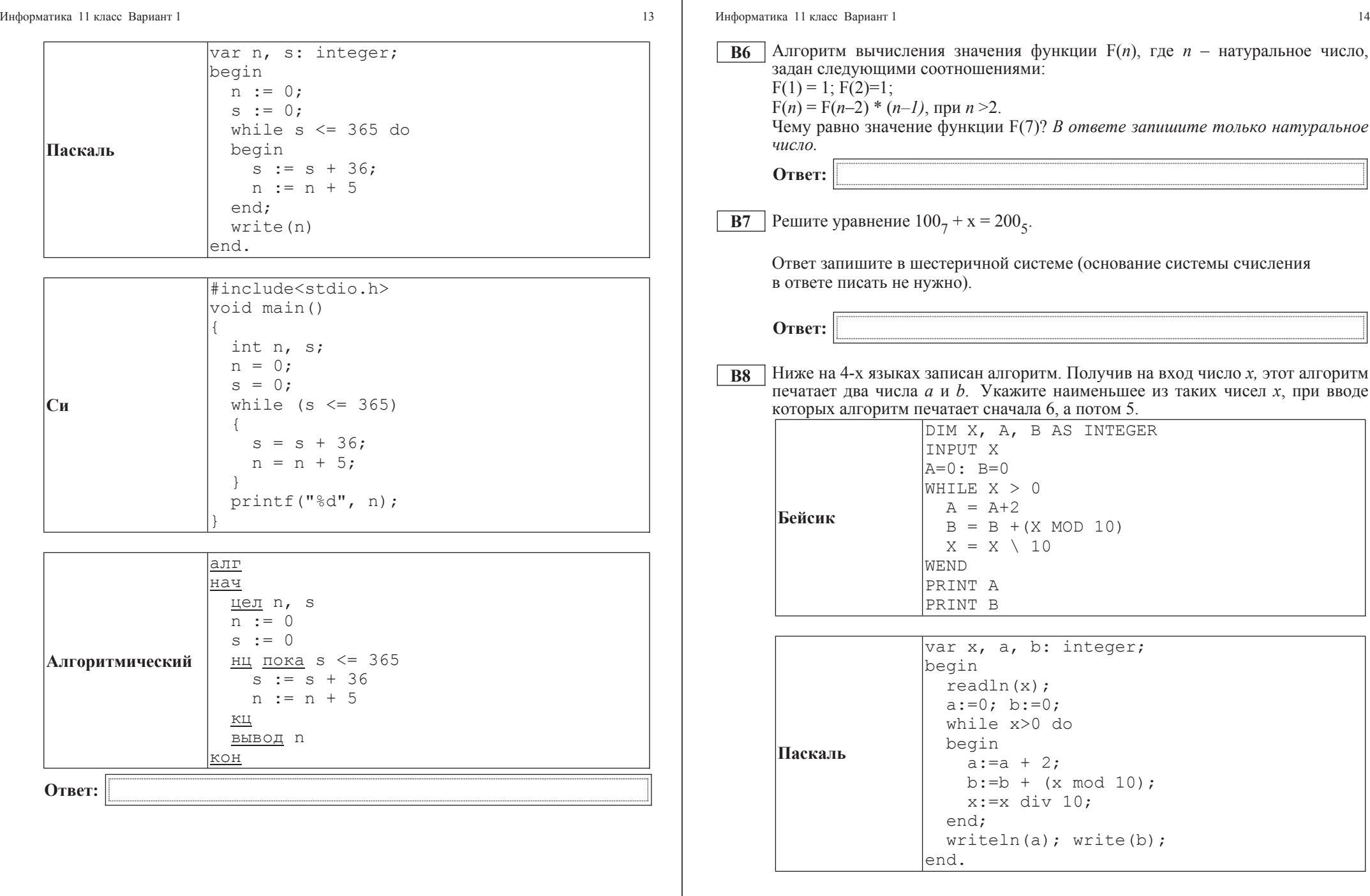

 $\odot$ Стат<br/>Град<br> 2013 г

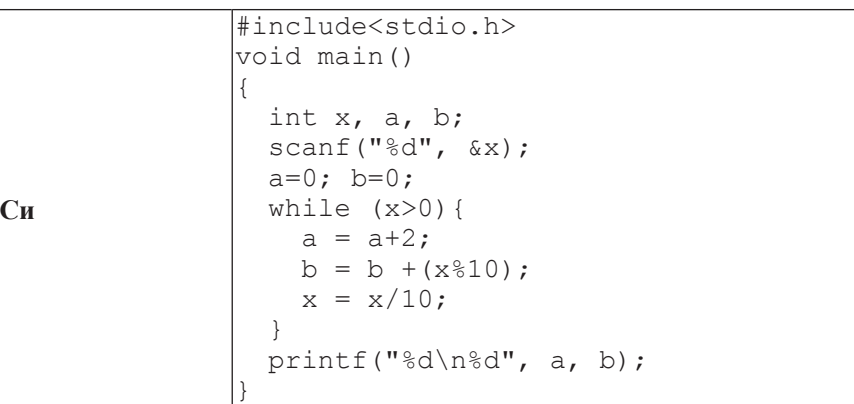

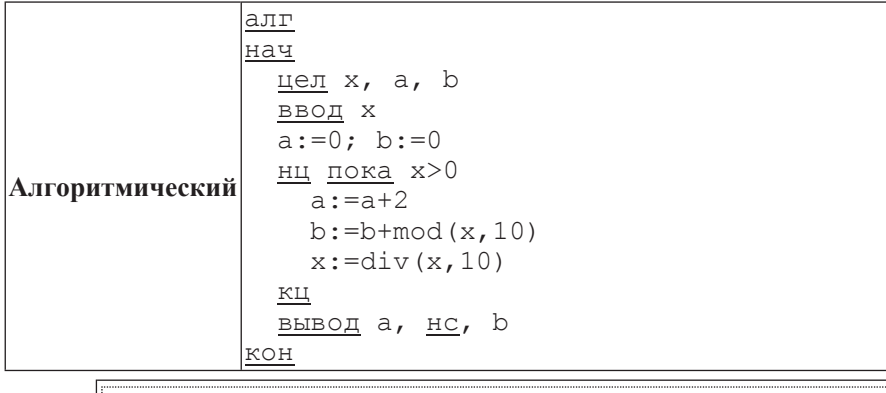

**Ответ:** 

Информатика 11 класс Вариант 1  $\frac{16}{\pi}$ 

**В9** | На рисунке изображена схема лорог, связывающих горола А, В, С, D, E, F, G,  $H, K, L, M$ . По каждой дороге можно двигаться только в одном направлении, VКАЗАННОМ СТРЕЛКОЙ. СКОЛЬКО СУЩЕСТВУЕТ РАЗЛИЧНЫХ ПУТЕЙ ИЗ ГОРОДА А  $\overline{B}$  город М?

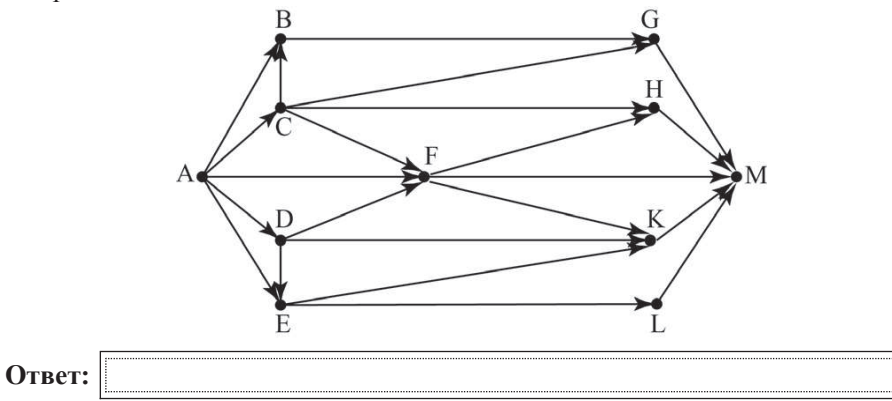

**B10** Документ объёмом 10 Мбайт можно передать с одного компьютера на другой двумя способами:

А) сжать архиватором, передать архив по каналу связи, распаковать;

Б) передать по каналу связи без использования архиватора.

Какой способ быстрее и насколько, если

– средняя скорость передачи данных по каналу связи составляет  $2^{20}$  бит в секунду;

–  $\sigma$ бъём сжатого архиватором документа равен 30% от исходного;

– время, требуемое на сжатие документа, – 18 секунд, на распаковку – 2 секүнды?

В ответе напишите букву А, если способ А быстрее, или Б, если быстрее способ Б. Сразу после буквы напишите, на сколько секунд один способ быстрее другого.

Так, например, если способ Б быстрее способа А на 23 секунды, в ответе нужно написать Б23.

Слов «секунд», «сек.», «с.» к ответу добавлять не нужно.

**Ответ:** 

**В11** В терминологии сетей ТСР/IP маской сети называется двоичное число, определяющее, какая часть IP-адреса узла сети относится к адресу сети, а какая – к адресу самого узла в этой сети. Обычно маска записывается по тем же правилам, что и IP-адрес. Адрес сети получается в результате применения поразрядной конъюнкции к заданным IP-адресу узда и маске.

По заданным IP-адресу узла и маске определите адрес сети.

IP-адрес узла: 224.24.254.134

Маска: 255.255.224.0

При записи ответа выберите из приведённых в таблице чисел четыре элемента IP-адреса и запишите в нужном порядке соответствующие им буквы без использования точек.

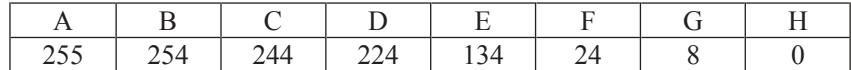

*Пример.* 

 $\Pi$ үсть искомый IP-адрес 192.168.128.0 и дана таблица

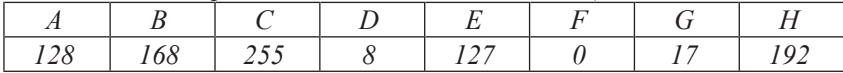

*ȼ ɷɬɨɦ ɫɥɭɱɚɟ ɩɪɚɜɢɥɶɧɵɣ ɨɬɜɟɬ ɛɭɞɟɬ ɡɚɩɢɫɚɧ <sup>ɜ</sup> ɜɢɞɟ HBAF.*

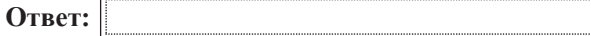

**B12** В языке запросов поискового сервера для обозначения логической операции «ИЛИ» используется символ « $\vert \cdot \rangle$ , а для логической операции «И» – символ «&».

В таблице приведены запросы и количество найденных по ним страниц некоторого сегмента сети Интернет.

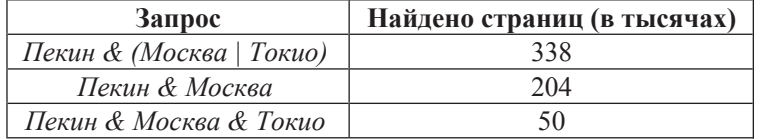

Какое количество страниц (в тысячах) будет найдено по запросу **Пекин & Токио?** 

Считается, что все запросы выполнялись практически одновременно, так что набор страниц, содержащих все искомые слова, не изменялся за время выполнения запросов.

**Ответ:** 

ɂɧɮɨɪɦɚɬɢɤɚ 11 ɤɥɚɫɫ ȼɚɪɢɚɧɬ 1 18

**B13** У исполнителя Арифметик две команды, которым присвоены номера:

1. **прибавь** 1,

2. **прибавь 3.** 

Первая из них увеличивает на 1 число на экране, вторая увеличивает это число на  $\overline{3}$ .

Программа для Арифметика – это последовательность команд.

Сколько существует программ, которые число 2 преобразуют в число 15?

**Ответ:** 

**l** 

**B14** Определите, какое число будет напечатано в результате выполнения следующего алгоритма (для Вашего удобства алгоритм представлен на четырёх языках).

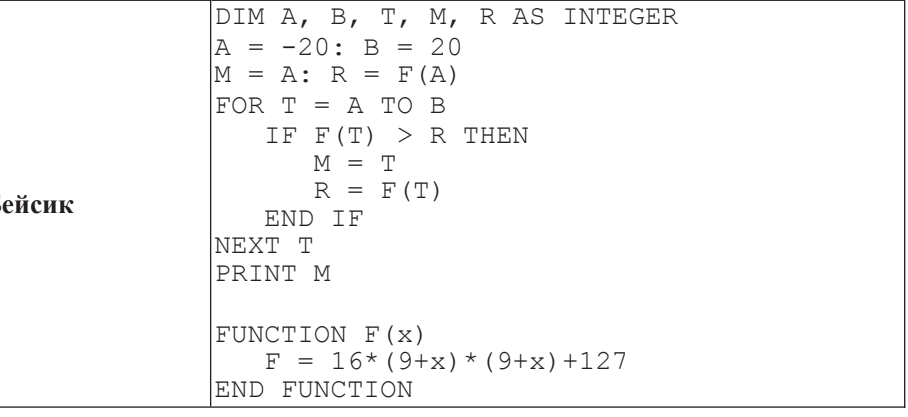

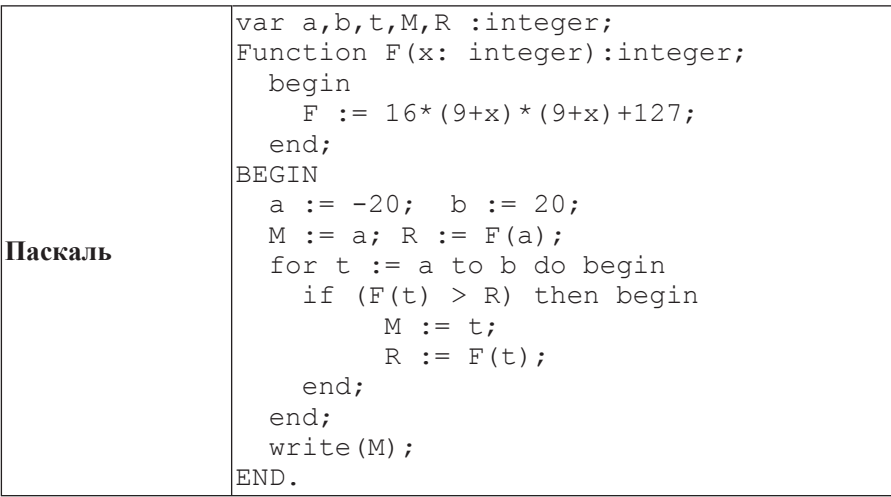